# **COMP 322: Fundamentals of Parallel Programming**

# **Lecture 23: Actors**

#### **Vivek Sarkar, Eric Allen Department of Computer Science, Rice University**

#### **Contact email: vsarkar@rice.edu**

**https://wiki.rice.edu/confluence/display/PARPROG/COMP322**

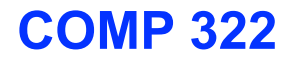

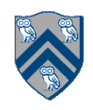

#### **Worksheet #22 solution: Abstract Metrics with Isolated Constructs**

**Q: Compute the WORK and CPL metrics for this program. Indicate if your answer depends on the execution order of isolated constructs.**

```
1. finish(() -> {
2. for (int i = 0; i < 5; i++) {
3. async(() -> {
4. doWork(2);
5. isolated(() -> { doWork(1); });
6. doWork(2);
7. }); // async
8. } // for
9. }); // finish
```
**Answer: WORK = 25, CPL = 9. These metrics do not depend on the execution order of isolated constructs.**

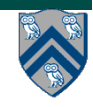

### **Actors: an alternative approach to isolation**

- **• An actor is an autonomous, interacting component of a parallel system.**
- **• An actor has:** 
	- **— an immutable identity (name, global id)**
	- *— a single logical thread of control*
	- **— mutable local state (isolated by default)**
	- **— procedures to manipulate local state (interface)**

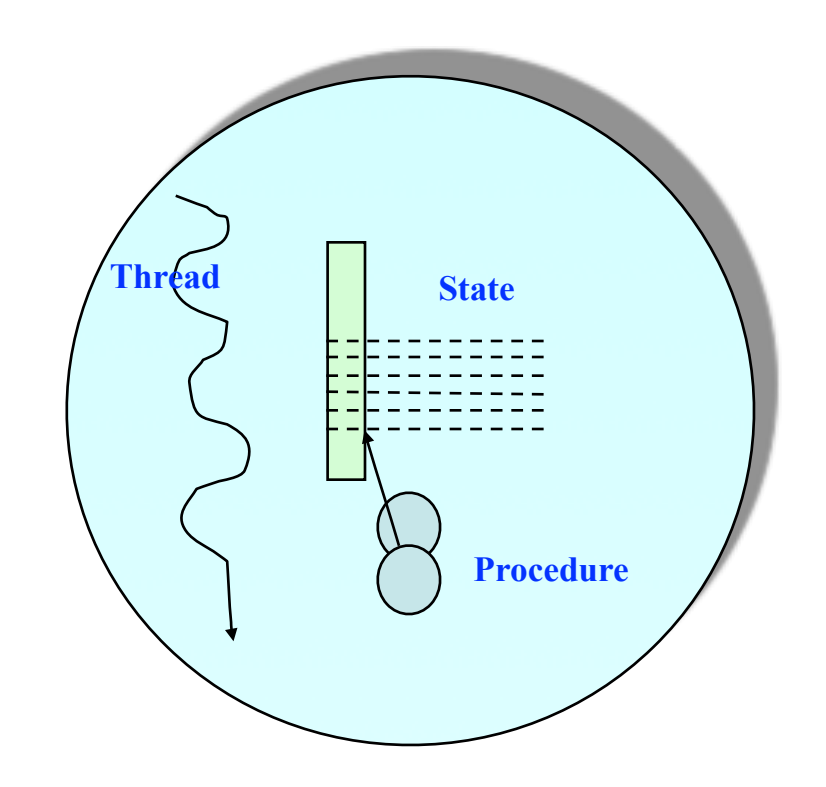

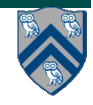

### **The Actor Model: Fundamentals**

- **• An actor may:** 
	- **— process messages**
	- **— send messages**
	- **— change local state**
	- **— create new actors**

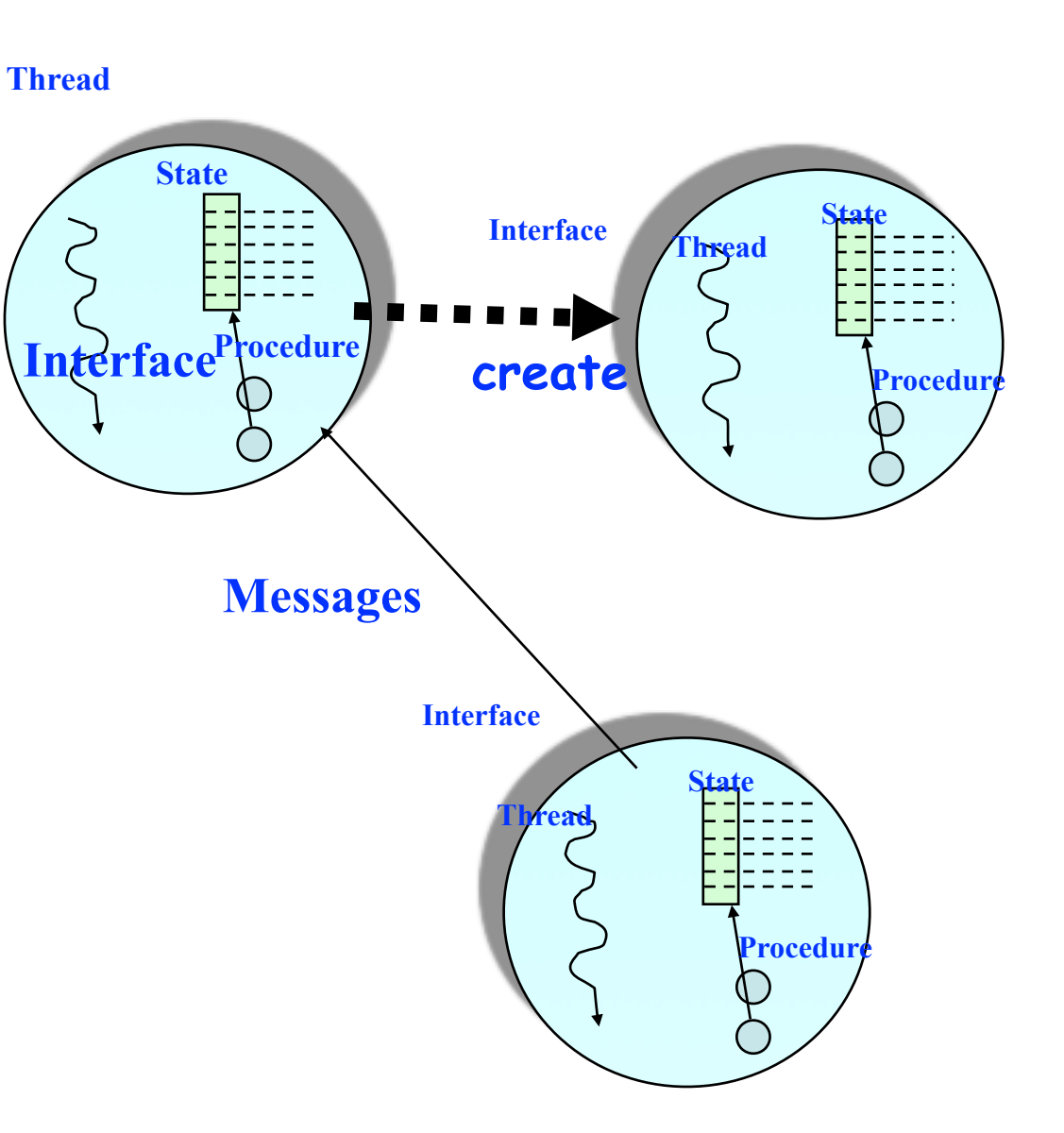

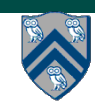

# **Actor Model**

- **• A message-based concurrency model to manage mutable shared state** 
	- **• First defined in 1973 by Carl Hewitt**
	- **• Further theoretical development by Henry Baker and Gul Agha**
- **• Key Ideas:** 
	- **Everything is an Actor!**
	- **Analogous to "everything is an object" in OOP**
	- **Encapsulate shared state in Actors**
	- **Mutable state is not shared**
- **• Other important features** 
	- **Asynchronous message passing**
	- **Non-deterministic ordering of messages**

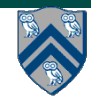

# **Actor Life Cycle**

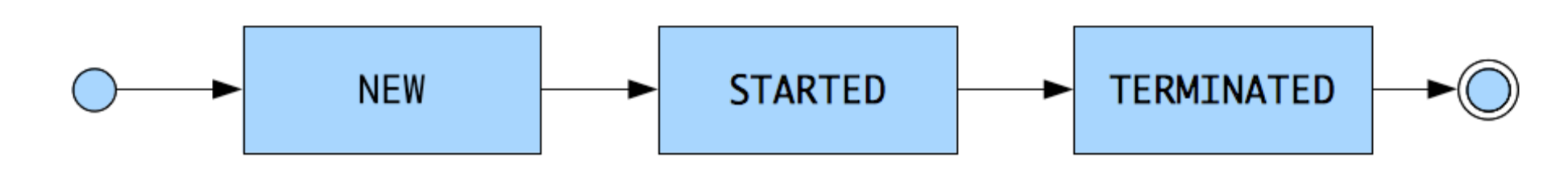

#### **Actor states**

- **New: Actor has been created** 
	- <sup>l</sup> **e.g., email account has been created**
- **Started: Actor can receive and process messages** 
	- <sup>l</sup> **e.g., email account has been activated**
- <sup>l</sup> **Terminated: Actor will no longer processes messages** 
	- <sup>l</sup> **e.g., termination of email account after graduation**

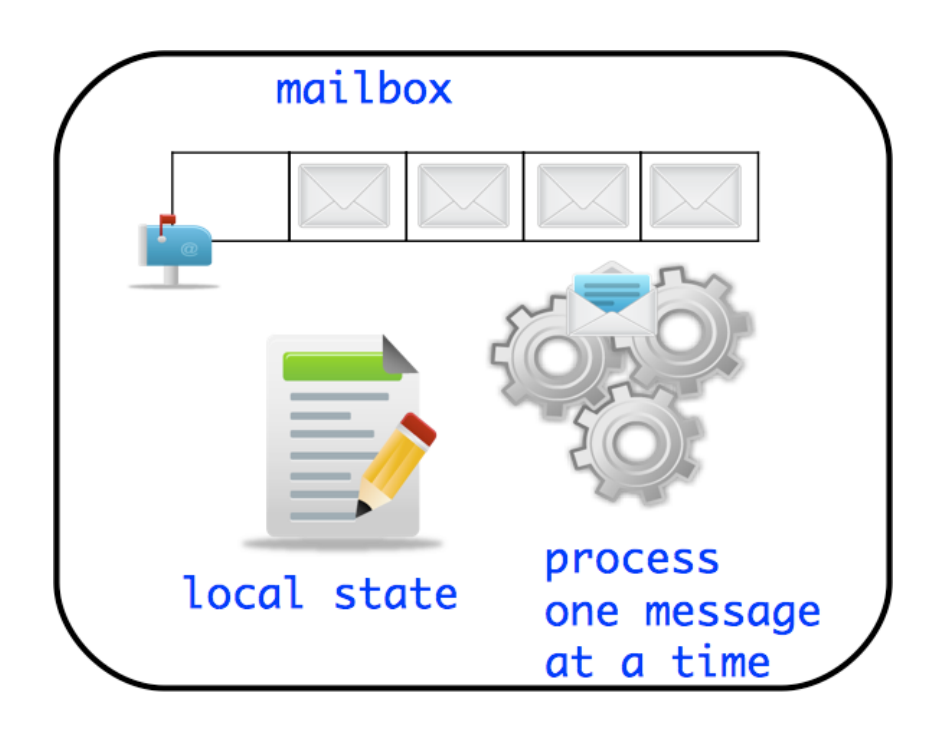

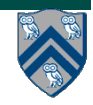

# **Actor Analogy - Email**

- <sup>l</sup> **Email accounts are a good simple analogy to Actors**
- <sup>l</sup> **Account A2 can can send information to account A1 via an email message**
- **A1 has a mailbox to store all incoming messages**
- <sup>l</sup> **A1 can read (i.e. process) one email at a time** 
	- <sup>l</sup> **At least that is what normal people do :)**
- **Reading an email can change how you respond to a subsequent email** 
	- <sup>l</sup> **e.g. receiving pleasant news while reading current email can affect the response to a subsequent email**
- <sup>l</sup> **Actor creation (stretching the analogy)** 
	- <sup>l</sup> **Create a new email account that can send/receive messages**

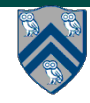

# **Using Actors in HJ-Lib**

<sup>l</sup> **Create your custom class which extends edu.rice.hj.runtime.actors.Actor<Object>, and implement the void process() method**

```
class MyActor extends Actor<Object> {
   protected void process(Object message) {
     System.out.println("Processing " + message);
} }
```
<sup>l</sup> **Instantiate and start your actor**

```
Actor<Object> anActor = new MyActor(); 
 anActor.start()
```
- <sup>l</sup> **Send messages to the actor anActor.send(aMessage); //aMessage can be any object in general**
- <sup>l</sup> **Use a special message to terminate an actor protected void process(Object message) { if (message.someCondition()) exit(); }**
- <sup>l</sup> **Actor execution implemented as async tasks in HJ**
- <sup>l</sup> **Can use finish to await completion of an actor!**

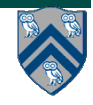

## **Hello World Example**

```
1. public class HelloWorld {
2. public static void main(final String[] args) {
3. finish(()-> {
4. EchoActor actor = new EchoActor();
5. actor.start(); // don't forget to start the actor
6. actor.send("Hello"); // asynchronous send (returns immediately) 
7. actor.send("World"); 
8. actor.send(EchoActor.STOP MSG);
9. });
10. }
11. private static class EchoActor extends Actor<Object> {
12. static final Object STOP_MSG = new Object();
13. private int messageCount = 0;
14. protected void process(final Object msg) {
15. if (STOP_MSG.equals(msg)) {
16. println("Message-" + messageCount + ": terminating.");
17. exit(); // never forget to terminate an actor
18. } else { 
           messageCount += 1;
19. println("Message-" + messageCount + ": " + msg);
20. } } } } 
                                       Sends are asynchronous in actor model, but 
                                       HJ Actor library preserves order of 
                                       messages between same sender and receiver
```
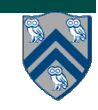

## **Integer Counter Example**

#### **Without Actors:**

#### **With Actors:**

```
1. int counter = 0;
2. public void foo() {
3. // do something
4. isolated(() -> {
5. counter++;
6. });
7. // do something else
8. }
9. public void bar() {
10. // do something
11. isolated(() -> {
12. counter--;
13. }); 
14. }
```
• **Can also use atomic variables instead of isolated construct**

```
14. class Counter extends Actor<Message> {
15. private int counter = 0; // local state
16. public void process(Message msg) {
17. if (msg instanceof IncMessage) {
18. counter++;
19. } else if (msg instanceof DecMessage){
20. counter--;
21. } } }
22. . . . 
14. Counter counter = new Counter();
15. public void foo() {
16. // do something
17. counter.send(new IncrementMessage(1));
18. // do something else
19. }
20. public void bar() {
21. // do something
22. counter.send(new DecrementMessage(1));
23. }
```
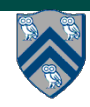

# **ThreadRing (Coordination) Example**

```
1. finish(() -> {
2. int numThreads = 4;
3. int numberOfHops = 10;
4. ThreadRingActor[] ring = 
        new ThreadRingActor[numThreads];
5. for(int i=numThreads-1;i>=0; i--) {
6. ring[i] = new ThreadRingActor(i);
7. ring[i].start();
8. if (i < numThreads - 1) {
9. ring[i].nextActor(ring[i + 1]);
10. } }
11. ring[numThreads-1].nextActor(ring[0]);<sup>25.</sup>
12. ring[0].send(numberOfHops);
13.}); // finish
```
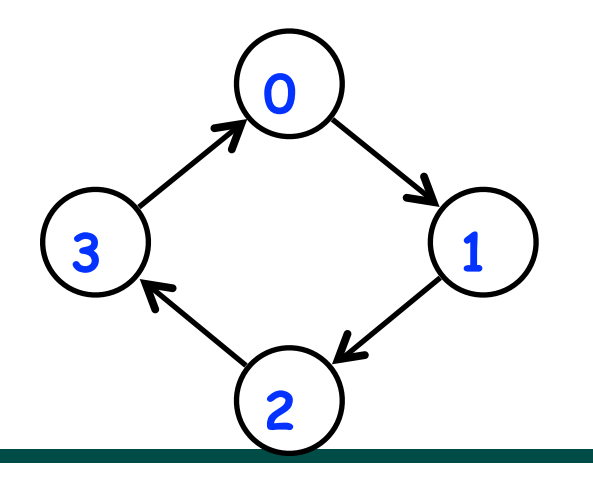

```
14.class ThreadRingActor 
15. extends Actor<Object> {
16. private Actor<Object> nextActor;
17. private final int id;
18. ... 
19. public void nextActor(
       Actor<Object> nextActor) {...}
20. void process(Object theMsg) {
21. if (theMsg instanceof Integer) {
22. Integer n = (Integer) theMsg;
23. if (n > 0) {
24. println("Thread-" + id + 
            " active, remaining = " + n;
26. nextActor.send(n - 1);
27. } else {
28. println("Exiting Thread-"+ id);
29. nextActor.send(-1);
30. exit();
31. }
32. } else { 
33. /* ERROR - handle appropriately */
34.} } }
```
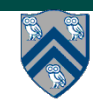

**COMP 322, Spring 2015 (V.Sarkar, E.Allen)**

#### **Pi Computation Example**

$$
\pi = 4 \sum_{k=0}^{\infty} \frac{(-1)^k}{2k+1} = \frac{4}{1} - \frac{4}{3} + \frac{4}{5} - \frac{4}{7} + \frac{4}{9} - \dots
$$

٠

<sup>l</sup> **Use Master-Worker technique:**

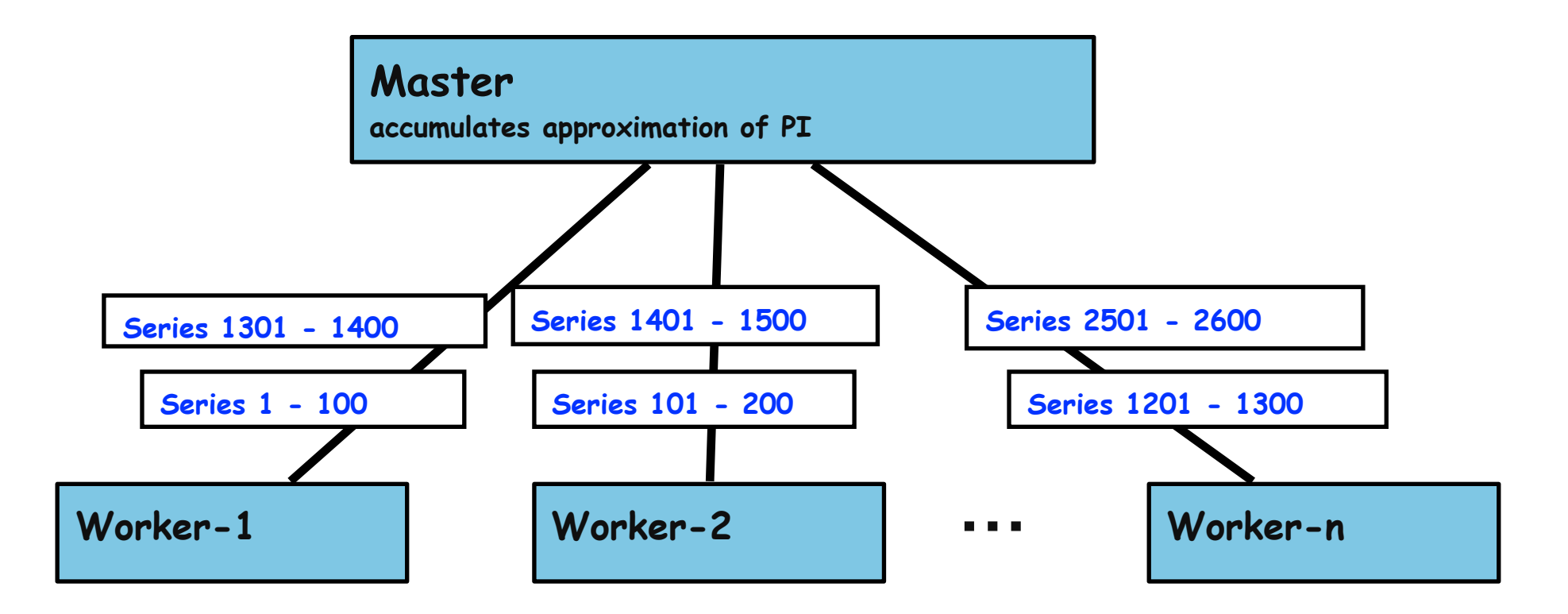

**Source: http://www.enotes.com/topic/Pi**

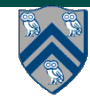

**COMP 322, Spring 2015 (V.Sarkar, E.Allen)**

#### **Pi Calculation --- Master Actor**

```
1. class Master extends Actor<Object> {
2. private double result = 0; private int nrMsgsReceived = 0;
3. private Worker[] workers;
4. Master(nrWrkrs, nrEls, nrMsgs) {...} // constructor
5. void onPostStart() { 
6. // Create and start workers 
7. workers = new Worker[nrWrkrs];
8. for (int i = 0; i < nrwrkrs; i++) {
9. workers[i] = new Worker();
10. workers[i].start();
11. }
12. // Send messages to workers
13. for (int j = 0; j < nrMsgs; j++) {
14. someWrkr = ... ; // Select worker for message j
15. someWrkr.send(new Work(...));
16. } 
17. } // start()
```
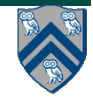

#### **Pi Calculation --- Master Actor (contd)**

```
19. void onPostExit() { 
20. for (int i = 0; i < nrWrkrs; i++) 
21. workers[i].send(new Stop());
22. } // exit()
23. void process(final Object msg) {
24. if (msg instanceof Result) {
25. result += ((Result) msg).result;
26. nrMsgsReceived += 1;
27. if (nrMsgsReceived == nrMsgs) exit();
28. }
29. // Handle other message cases here
30. } // process()
31. } // Master
32. . . .
33. // Main program
34. Master master = new Master(w, e, m);
35. finish(() -> { master.start(); });
36. println("PI = " + master.getResult());
```
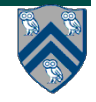

#### **Pi Calculation --- Worker Actor**

```
1. class Worker extends Actor<Object> {
2. void process(final Object msg) {
3. if (msg instanceof Stop) 
4. exit();
5. else if (msg instanceof Work) {
6. Work wm = (Work) msg;
7. double result = calculatePiFor(wm.start, wm.end)
8. master.send(new ResultMessage(result)); 
9. } } // process()
10.
11. private double calculatePiFor(int start, int end) {
12. double acc = 0.0;
13. for (int i = start; i < end; i++) {
14. acc += 4.0 * (1 - (i * 2) * 2) / (2 * i + 1);15. }
16. return acc;
17. }
18. } // Worker
```
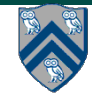

# **Limitations of Actor Model**

- **Deadlocks possible** 
	- <sup>l</sup> **Deadlock occurs when all started (but non-terminated) actors have empty mailboxes**
- **Data races possible when messages include shared objects**
- **.** Simulating synchronous replies requires some effort
	- <sup>l</sup> **e.g., does not support addAndGet()**
- **Implementing truly concurrent data structures is hard** 
	- <sup>l</sup> **No parallel reads, no reductions/accumulators**
- **Difficult to achieve global consensus** 
	- <sup>l</sup> **Finish and barriers not supported as first-class primitives**

**==> Some of these limitations can be overcome by using a hybrid model that combines task parallelism with actors (more on this in the next lecture!)**

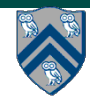